# **Function Definition**

### A Powerful Problem or Opportunity Analysis Technique

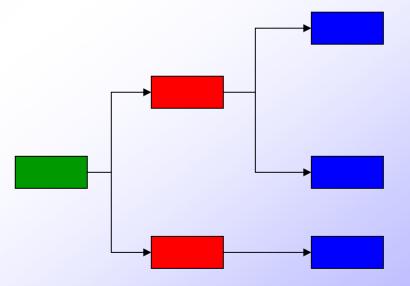

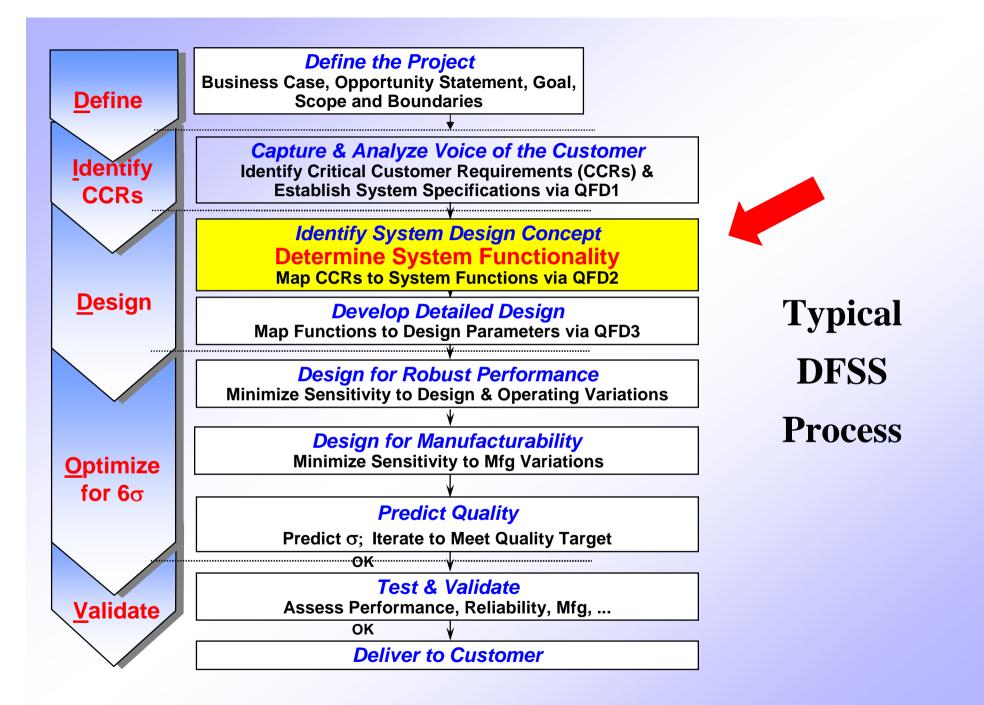

### **Objectives**

- Learn "Best Practices" to Define Functions
- Identify Basic and Secondary Functions
- Develop a FAST Diagram
- Intro. to Value Engineering
- Assign Homework

FAST: Function Analysis System Technique

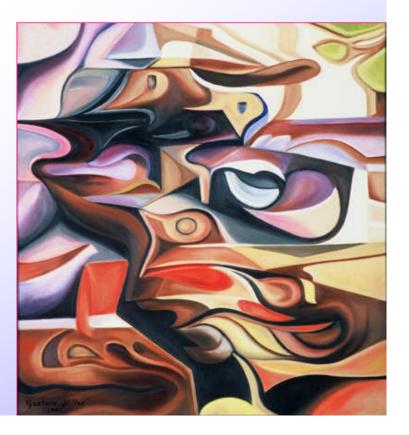

### **Function Definition**

- Describes a product in terms of an Active Verb and a Measurable Noun
- Provides a complete understanding of the basic reason(s) something exist
- Explore new ways to deliver Customer Satisfaction
  - Improved performance
  - Lower cost

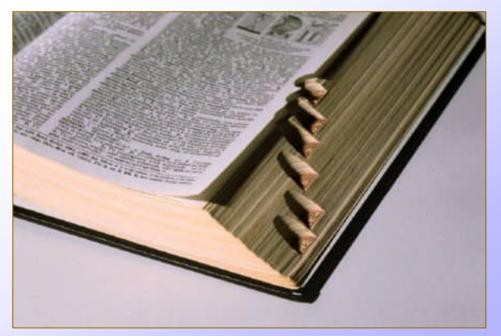

### **Steps to Function Definition**

- **1. Define Project Scope**
- **2. Define the Functions**
- 3. Construct the FAST diagram
- 4. Perform FAST diagram logic checks

FAST = Function Analysis System technique

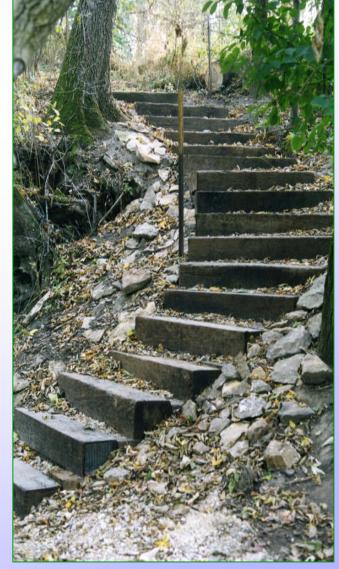

### **1.) Project Scope is a Lead Pencil**

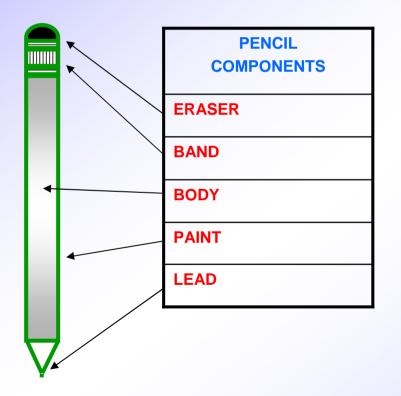

#### **Product could be anything:**

- Power Supply
- Circuit Breaker
- Remote Village Computer Kiosk
- IT Operating System
- Radar Set
- Boat Simulator
- Fridge Ice Maker
- Ski Speed & Distance Monitor
- RR Tie Conductivity Sensor
- Sparty T-Shirt Launcher
- etc.

### **2.) Define Functions for Project**

### **Functions are defined in two word phrases**

#### **1.** Active Verb:

- **Describes the specific action we plan to achieve our intended purpose** 

#### 2. Measurable Noun

- Defines the object onto which the action operates

Any Verb and Noun may be combined to describe the Function

# Acid Test – "Does it describe what something actually does in the system under study?"

## Verbose Descriptions Indicate Lack of Design Understanding

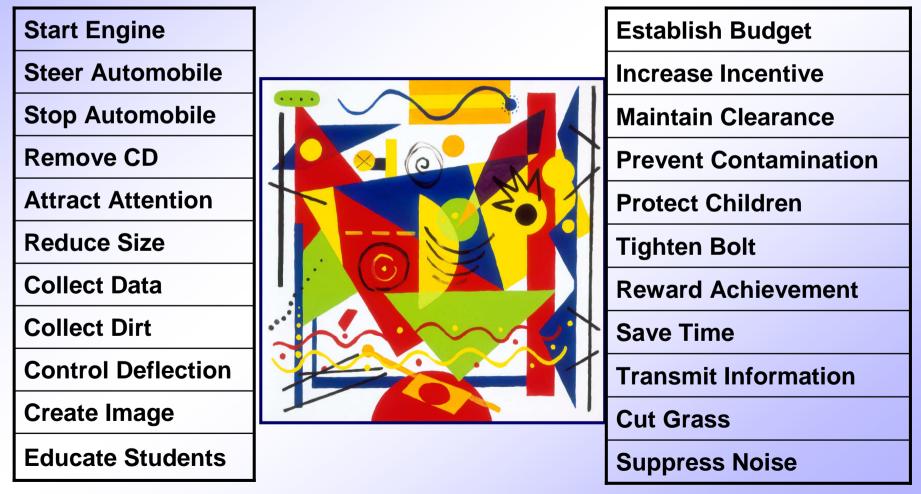

### **Verbs to Avoid**

#### **Passive and Indirect Verbs**

| Provide | Give    | ls      |
|---------|---------|---------|
| Supply  | Furnish | Prepare |
| Review  | Attend  |         |

#### **Goal-Like Verbs**

| Improve | "ize" words | Optimize   |
|---------|-------------|------------|
| Least   | Maximize    | Prioritize |
| Present | Minimize    |            |
|         | Economize   |            |

### **Use Active Verbs Rather Than Passive Verbs**

To change passive description to active, try using the noun as the verb and then select another noun

|          | Passive              | Active             |
|----------|----------------------|--------------------|
|          | Provide Support      | Support Weight     |
| es       | Seek Approval        | Approve Procedures |
| Examples | Develop Exhibits     | Exhibit Products   |
| xar      | Submit Budget        | Budget Expenses    |
| ш        | Determine Resolution | Resolve Problem    |

Functions are intended to be taken literally ... as we attempt to BRING CLARITY ... in describing WHAT a system actually does

Source: Stimulating Innovation in Products and Service with Function Analysis and Mapping

### **Function Description Of A Lead Pencil**

|       | Pencil<br>Components | Description         |             |
|-------|----------------------|---------------------|-------------|
|       | ERASER               | Remove Marks        |             |
|       | BAND                 | Secure Eraser       |             |
|       |                      | Improve Appearance  |             |
|       | BODY                 | Support Lead        |             |
|       |                      | Transmit Force      | What is     |
|       |                      | Accommodate Grip    | wrong here? |
| 4     | PAINT                | Protect Wood        |             |
|       |                      | Improve Appearance  |             |
|       |                      | Display Information |             |
|       |                      | Deliver Message     |             |
| H $-$ | LEAD                 | Make Marks          |             |
| V     |                      |                     | _           |

## 3.) Every Design has Basic and Secondary Functions

### **Basic Function:**

- **Principal reason for the product's existence**
- Has value to the Customer
- Loss of Basic Function results in total loss of market value for the design
- May be Performance or Esteem based

#### **Secondary Function**:

- Assist in, or necessary for, the realization of a Basic Function
- Targets for modification and/or elimination to:
  - Reduce cost
  - Reduce design complexity
  - Achieve Breakthrough in design

### **Basic and Secondary Functions Of A Pencil**

|          | R            | Pencil     | Description         | Functions            |
|----------|--------------|------------|---------------------|----------------------|
|          |              | Components |                     | (Basic or Secondary) |
|          |              | ERASER     | Remove Marks        | Secondary            |
|          |              | BAND       | Secure Eraser       | Secondary            |
|          |              |            | Improve Appearance  | Secondary            |
|          | ←            | BODY       | Support Lead        | Secondary            |
|          |              |            | Transmit Force      | Secondary            |
|          |              |            | Accommodate Grip    | Secondary            |
|          |              | PAINT      | Protect Wood        | Secondary            |
|          |              |            | Improve Appearance  | Secondary            |
|          |              |            | Display Information | Secondary            |
|          |              |            | Deliver Message     | Secondary            |
| $\nabla$ |              | LEAD       | Make Marks          | Basic                |
| · Y 4    | $\mathbf{F}$ |            | *                   |                      |

Why someone buys a pencil

## 3) Construct the FAST Diagram

#### **FAST** Diagram

- Visual layout (Tree Diagram) of product's Functions
- Starts with the Basic Function, and builds to the right with supporting or Secondary Functions

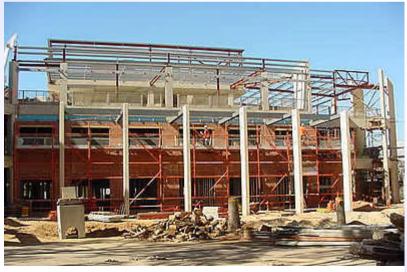

#### Why do a FAST Diagram?

 Understand Functions to be eliminated, or improved, to deliver Basic Function(s)

# Construct FAST Diagram Left to Right, and Check it Right to Left

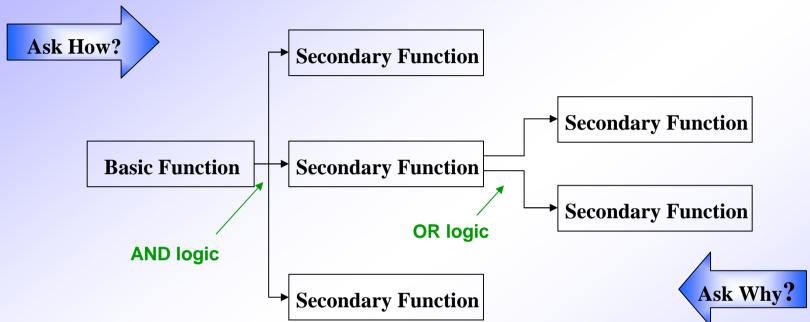

#### **Process of Construction:**

- 1. Identify what you feel is the Basic Function.
- 2. Ask the question: *"How is this Function actually accomplished?"* Place Secondary Functions to the right of the Basic Function.
- 3. Check the FAST diagram by starting at the right and working left. Ask the question: *"Why must this Function be performed?"*

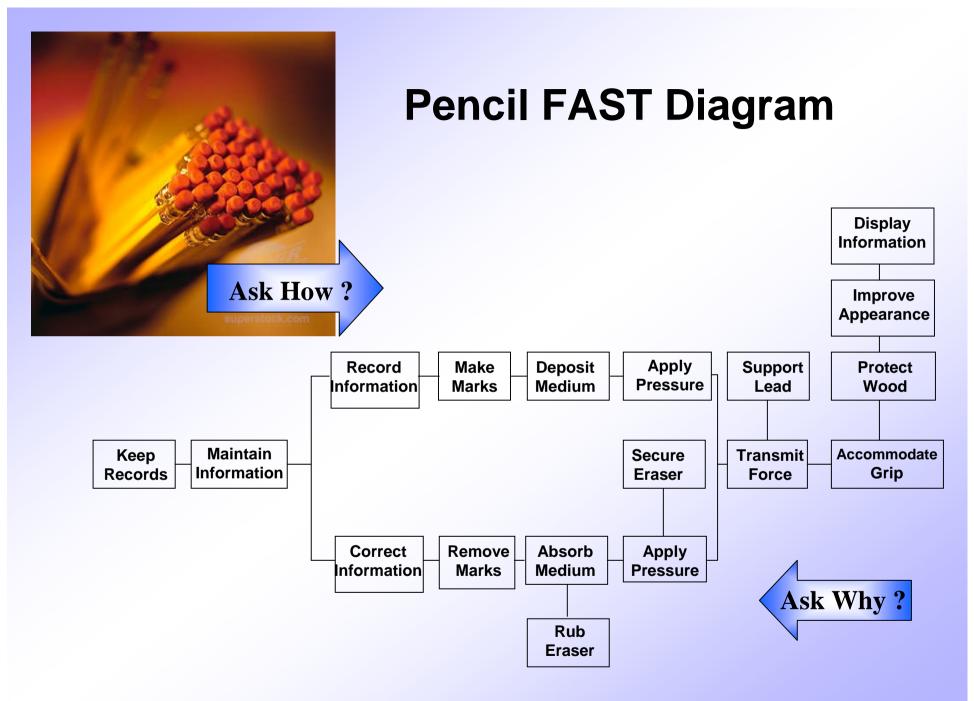

#### **Example Mouse Trap**

#### **Objective: Eliminate Mice**

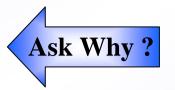

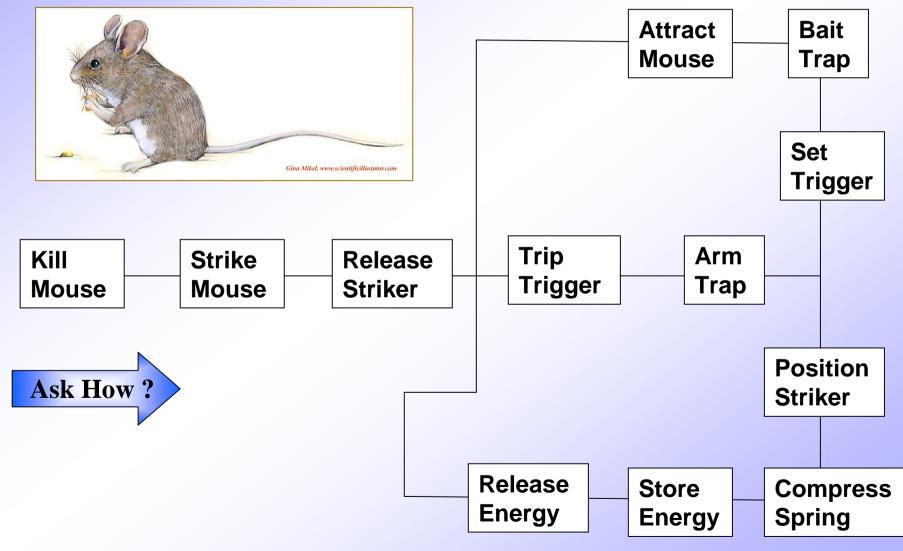

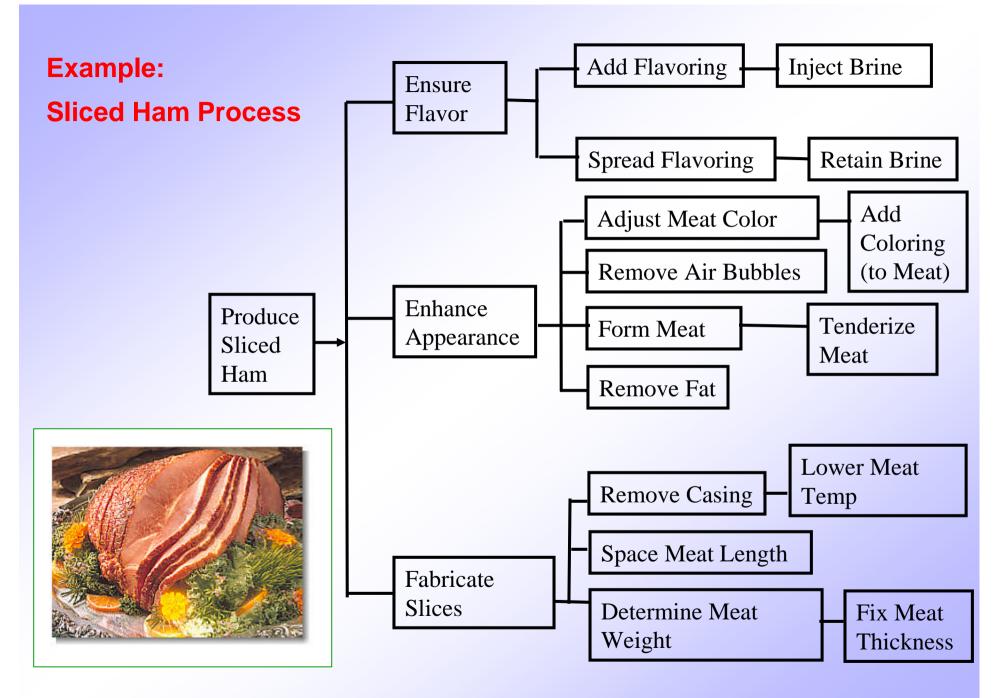

### Four Rules of Function Definition

1) Once defined, Basic Function does not change... becomes principle work a system does. Example: flashlight is expected to emit light

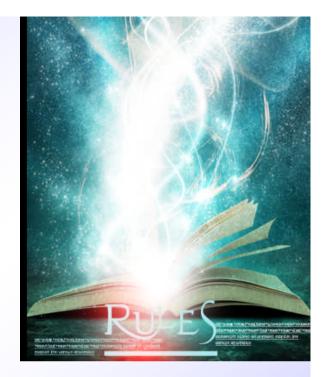

- 2) Cost contribution of a Basic Function is a minimal percentage of total system cost
- 3) Can not sell supporting Secondary Functions without performing Basic Function satisfactorily
- 4) Loss of Basic Function(s) results in total loss of market value. Example: Rolex watch that does not display correct time

### 4.) FAST Diagram Logic Checks

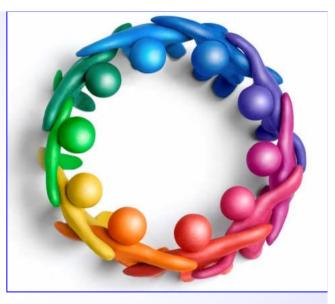

Double check tree diagram "How?" and "Why?" logic.

 Identify possible Secondary Functions for elimination?
Test by removing Secondary Function, and ask the "How ?" and "Why ?" logic questions.

Check "AND" logic and "OR" logic diagramming.

Ensure project Scope lines are clearly drawn.

FAST Model is complete when .... *Customer Needs* can be Mapped to Functions

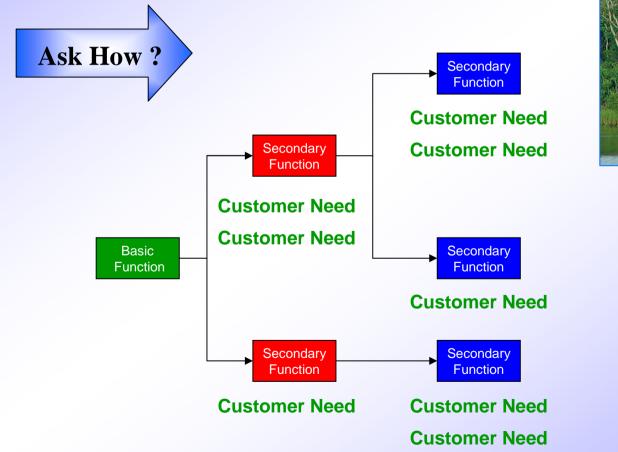

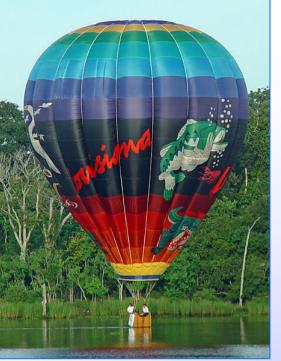

Ask Why?

## Cost Function Matrix is Workhorse of Value Engineering

| <b>Operations</b> , Parts, | Total | Functions (V-N) |  |  |  |  |
|----------------------------|-------|-----------------|--|--|--|--|
| Assembly                   | Cost  |                 |  |  |  |  |
|                            |       |                 |  |  |  |  |
|                            |       |                 |  |  |  |  |
|                            |       |                 |  |  |  |  |
|                            |       |                 |  |  |  |  |
|                            |       |                 |  |  |  |  |
| Total                      |       |                 |  |  |  |  |
| %                          |       |                 |  |  |  |  |

## **Operations, Parts, and assemblies come from:**

- Block diagram
- Process Map
- Logic Diagram
- Value chain

# Functions come from detailed level of FAST Diagram

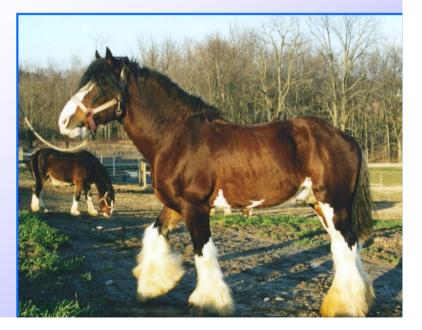

## Cost – Function Matrix Identifies Areas of Opportunity

#### **Steps to Create Matrix:**

- 1.) List major operations, parts, or assemblies in left hand column
- 2.) List total cost for each group in adjacent column
- 3.) Place Functions across top from FAST Diagram
- 4.) Identify Functions contributing to each line of cost (indicate with dot in cell)
- 5.) Determine portion of cost associated with each function
- 6.) Sum Functional cost
- 7.) Calculate Function %
- 8.) Show Function % on FAST diagram

### **Example: International North Atlantic Ice Patrol**

- Formed in 1913
  - Result of Titanic sinking April 14, 1912
- Iceberg condition data collected by
  - Fixed wing aircraft
  - Buoys

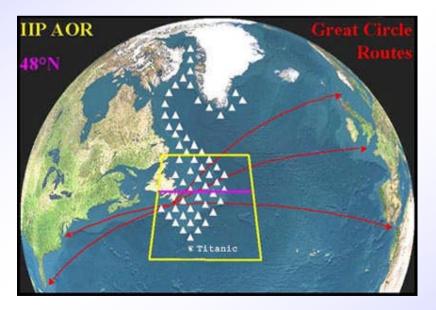

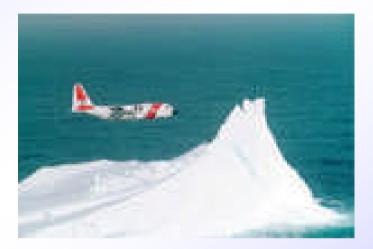

 Report warnings at 9 pm each day in "plain, concise English" during ice season from February thru July.

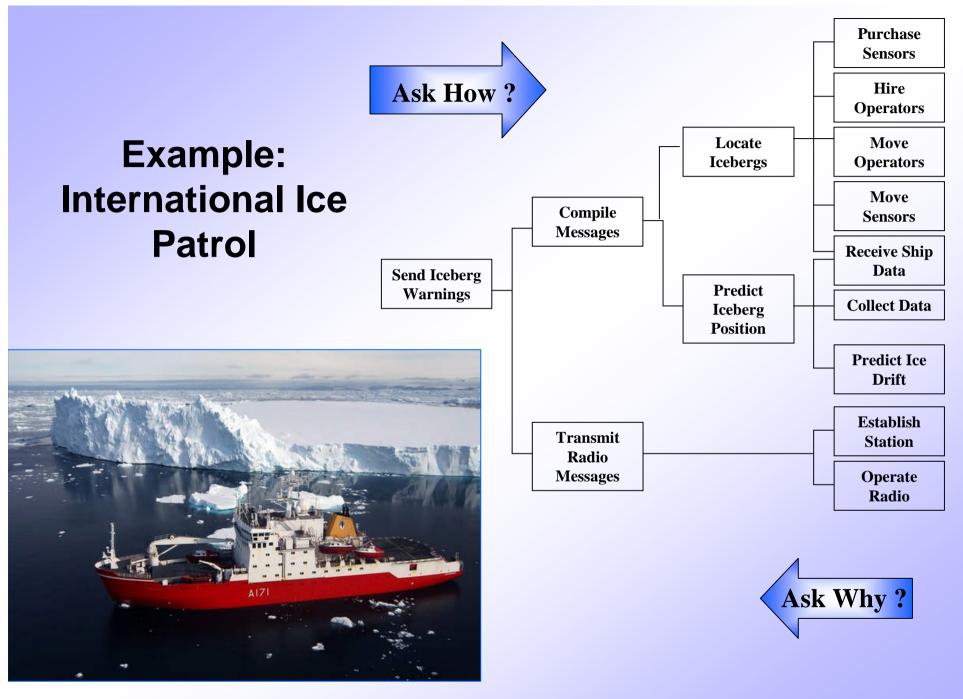

### Example: International Ice Patrol Cost-Function Matrix

|                      | Total<br>Cost \$M | Purchase Sensor | Hire Operators | Move Operators | Move Sensors | Receive Ship<br>Data | Collect Data | Predict Drift | Establish<br>Stations | Operate<br>Transmitter |
|----------------------|-------------------|-----------------|----------------|----------------|--------------|----------------------|--------------|---------------|-----------------------|------------------------|
| Aircraft Personel    | 705               |                 | 235            | 235            | 235          |                      |              |               |                       |                        |
| Fuel                 | 494               |                 |                | 247            | 247          |                      |              |               |                       |                        |
| Aircraft Maintenance | 490               |                 |                | 245            | 245          |                      |              |               |                       |                        |
| Aircraft Op. Support | 152               |                 |                | 76             | 76           |                      |              |               |                       |                        |
| Office Staff         | 224               |                 |                |                |              | 56                   | 56           | 56            |                       | 56                     |
| Travel/Lodging       | 50                |                 |                |                |              |                      |              |               |                       |                        |
| Leasing              | 5                 | 1               |                |                |              |                      |              |               | 4                     |                        |
| Bouys                | 63                | 63              |                |                |              |                      |              |               |                       |                        |
| Radar Film           | 13                | 13              |                |                |              |                      |              |               |                       |                        |
| Misc.                | 5                 |                 |                |                |              |                      |              |               | 5                     |                        |
| Admin.               | 480               |                 |                |                |              | 120                  | 120          | 120           |                       | 120                    |
| Total                | \$2,681           | 77              | 235            | 853            | 803          | 176                  | 176          | 176           | 9                     | 176                    |
| %                    | 100               | 2.9             | 8.8            | 32             | 30           | 6.5                  | 6.5          | 6.5           | 0.3                   | 6.5                    |

### **Example: International Ice Patrol**

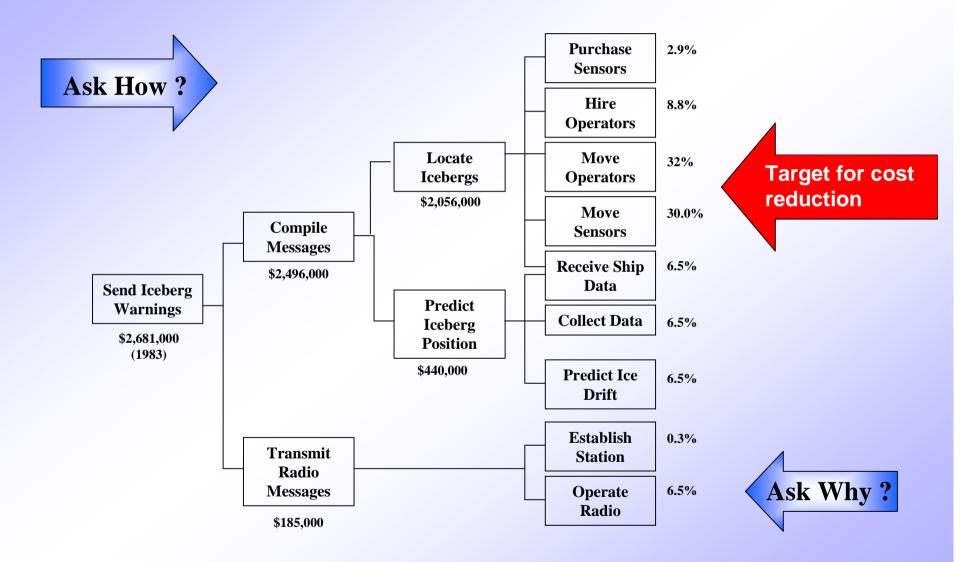

### **Homework Assignment**

#### **Objective**

• Develop a FAST Diagram for your ECE 480 Senior Design Project

#### Instructions

- Provide a few sentences describing your Project objectives to orient me in grading this assignment
- Follow Step-By-Step process in slides
- Refer to examples and list of useful Verbs and Nouns in Slides and Appendix
- Only diagram a maximum of 3 levels of Secondary Functions beyond Basic Function(s)

#### **Deliverables**

- Typed FAST Diagram in Word, Excel, or PowerPoint from each Team
- E-Mail Diagram to G. Motter at <u>sail1070@Yahoo.com</u> and to Dr. Goodman

#### **Due Date**

One week from today

# **Questions?**

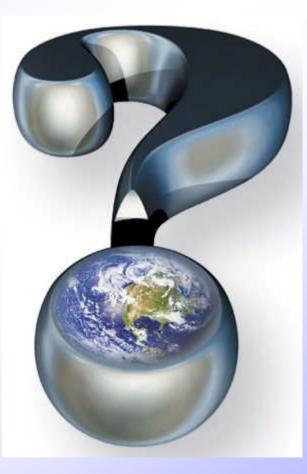

# Appendix: Classic Text Book Examples

- Useful Verbs and Nouns
- FAST Diagram Examples

### **Useful Verbs in Describing Functions**

| Add     | Display    | Maintain  | Sense     |
|---------|------------|-----------|-----------|
| Analyze | Distribute | Measure   | Separate  |
| Arrange | Eliminate  | Obtain    | Start     |
| Attach  | Evaluate   | Position  | Store     |
| Create  | Expand     | Prevent   | Support   |
| Collect | Extend     | Protect   | Test      |
| Combine | Freeze     | Recommend | Transmit  |
| Confirm | Harden     | Record    | Transport |
| Contain | Heat       | Reduce    | Use       |
| Conduct | Implement  | Remove    | Verify    |
| Control | Increase   | Resist    |           |
| Convert | Insulate   | Retain    |           |
| Cool    | Invert     | Reverse   |           |
| Destroy | Isolate    | Rotate    |           |
| Develop | Locate     | Select    |           |

### **Useful Nouns in Describing Functions**

| Air           | Fluid       | Noise       | Time      |
|---------------|-------------|-------------|-----------|
| Area          | Force       | Opening     | Torque    |
| Assembly      | Frequency   | Pressure    | Vehicle   |
| Atmosphere    | Friction    | Protection  | Vibration |
| Cold          | Gas         | Resistance  | Volume    |
| Color         | Heat        | Resistance  | Voltage   |
| Comfort       | Humidity    | Rotation    | Waste     |
| Communication | Indication  | Shape       | Water     |
| Component     | Information | Size        | Wear      |
| Current       | Length      | Solid       | Weight    |
| Distance      | Material    | Sound       |           |
| Enclosure     | Mixture     | Space       |           |
| Energy        | Mobility    | Stress      |           |
| Environment   | Moisture    | Temperature |           |
| Expansion     | Motion      | Texture     |           |

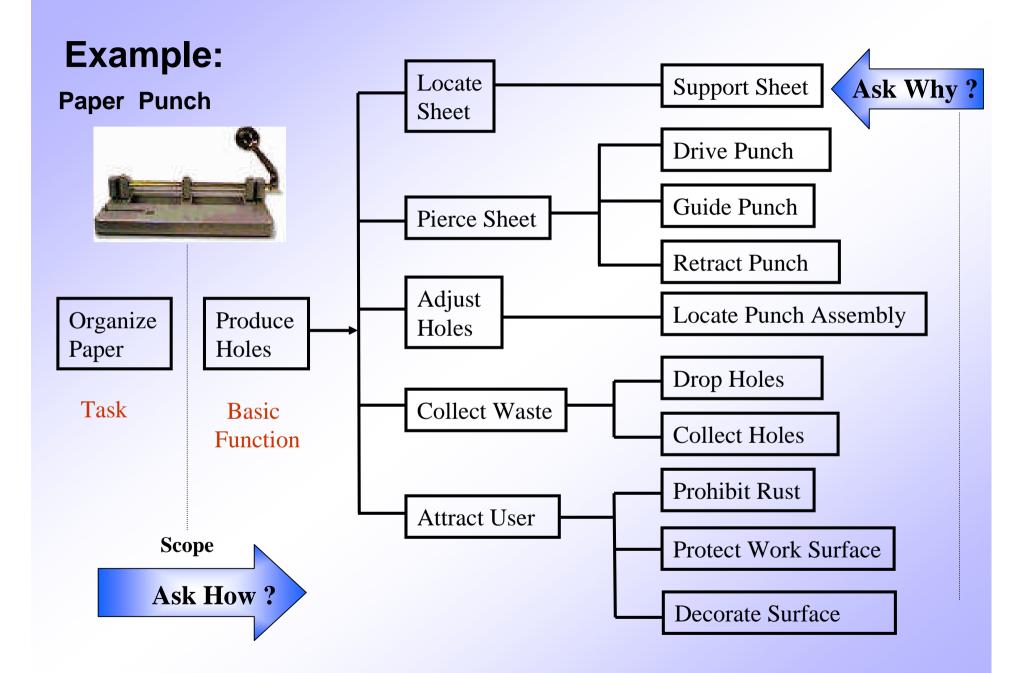

### Mapping of Voice Of Customer to Functions Example: Paper Punch

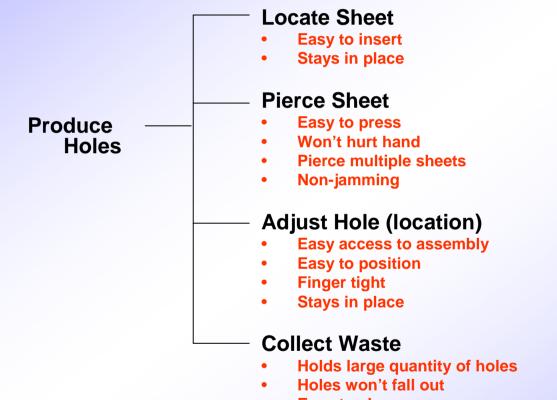

Easy to clean

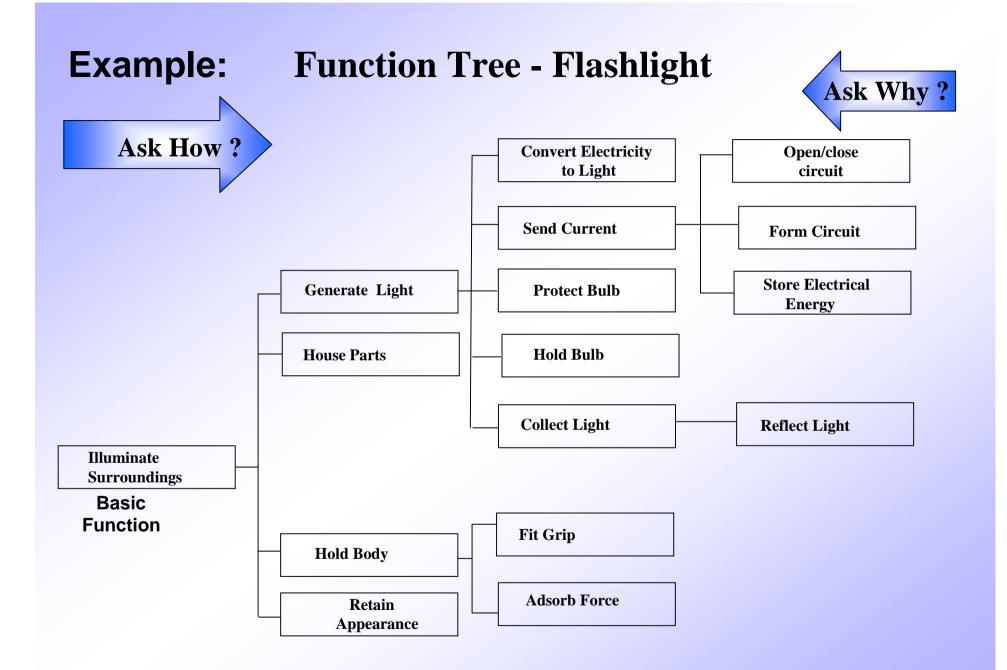

# Appendix Past ECE 480 Project Examples

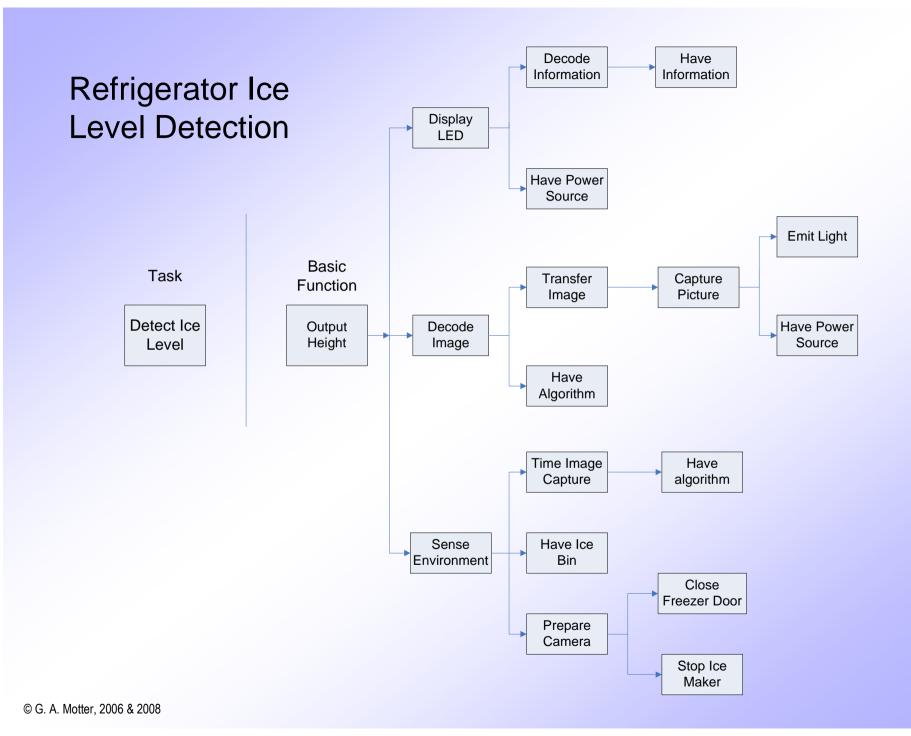

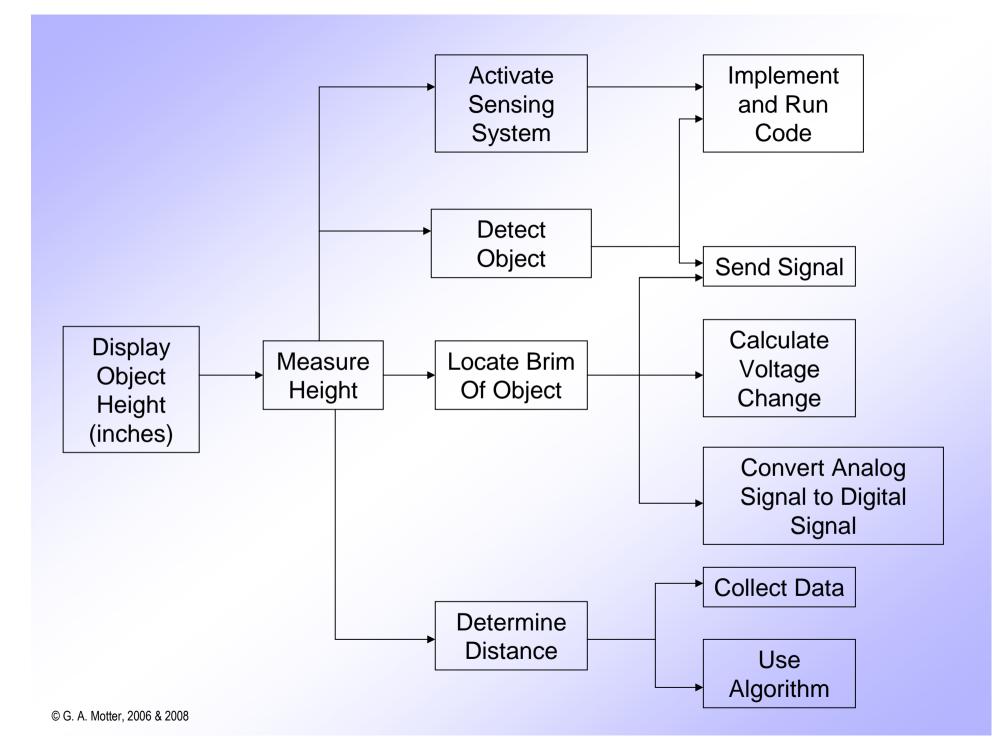

#### Digital Answering Machine FAST Diagram

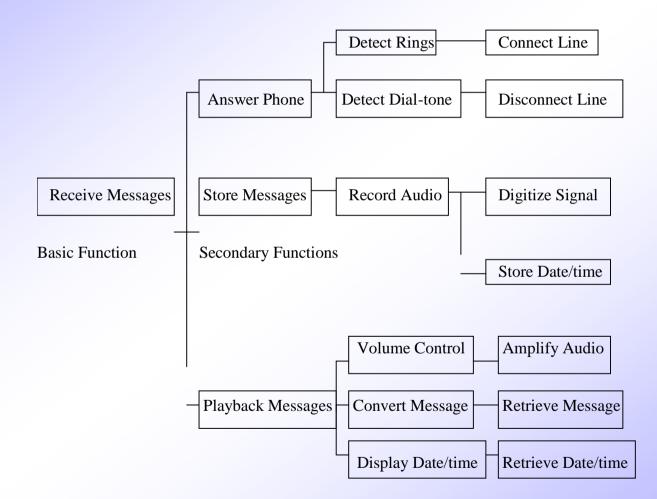

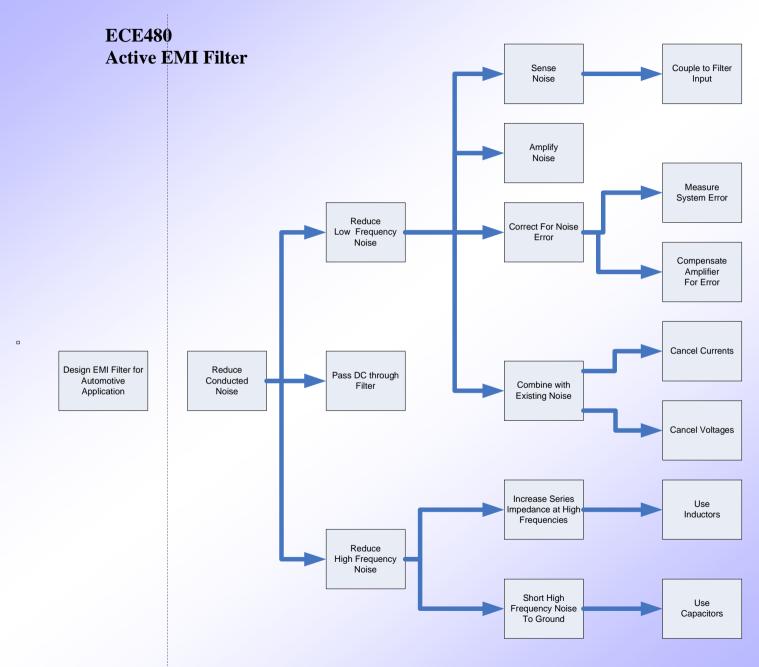

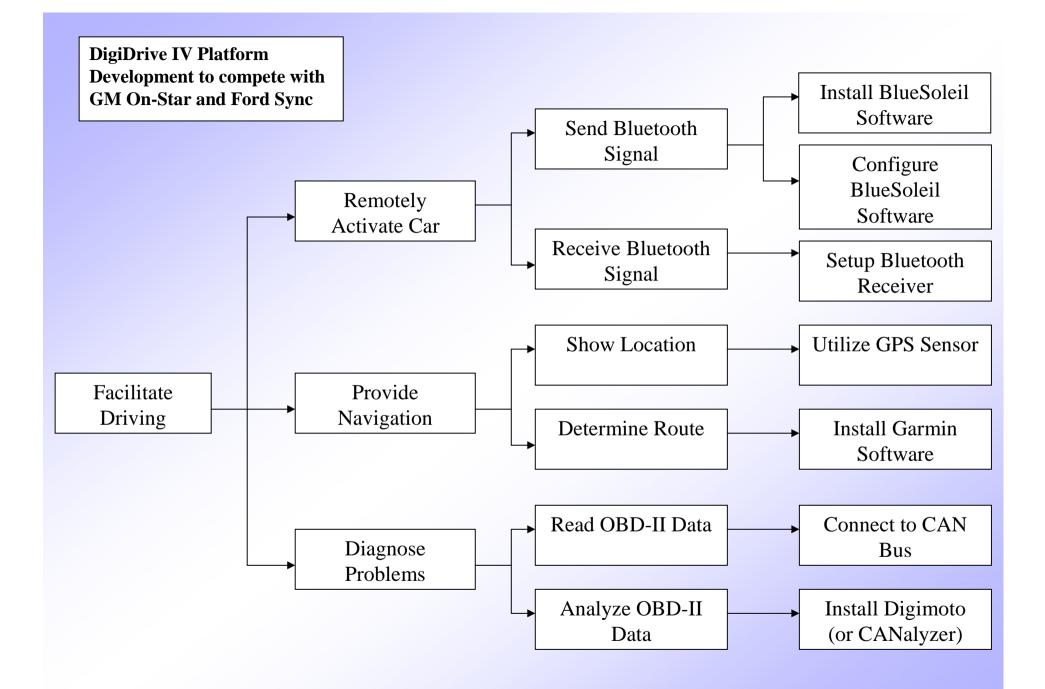

Designing and assemble a tug boat simulator.

We will be using a software program which will take in hardware inputs, perform appropriate calculations, and transmit outputs.

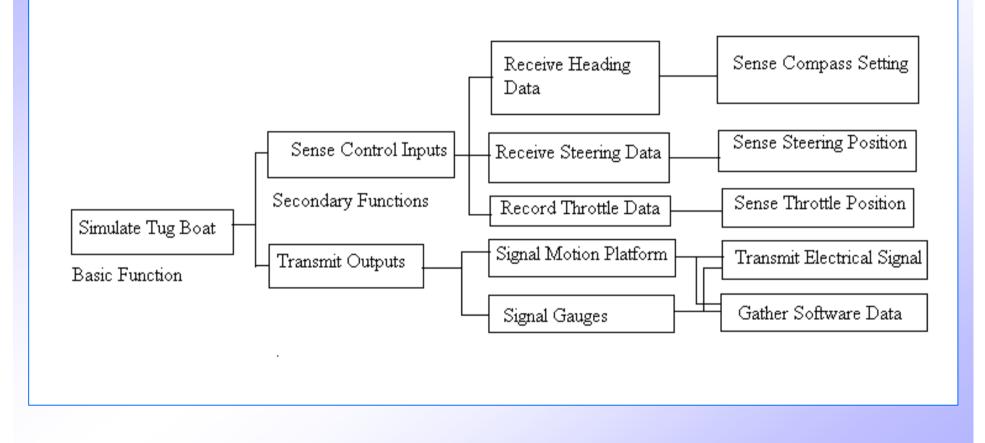

Detecting an audio signal of a siren external to a vehicle and warning the driver of the proximal emergency vehicle.

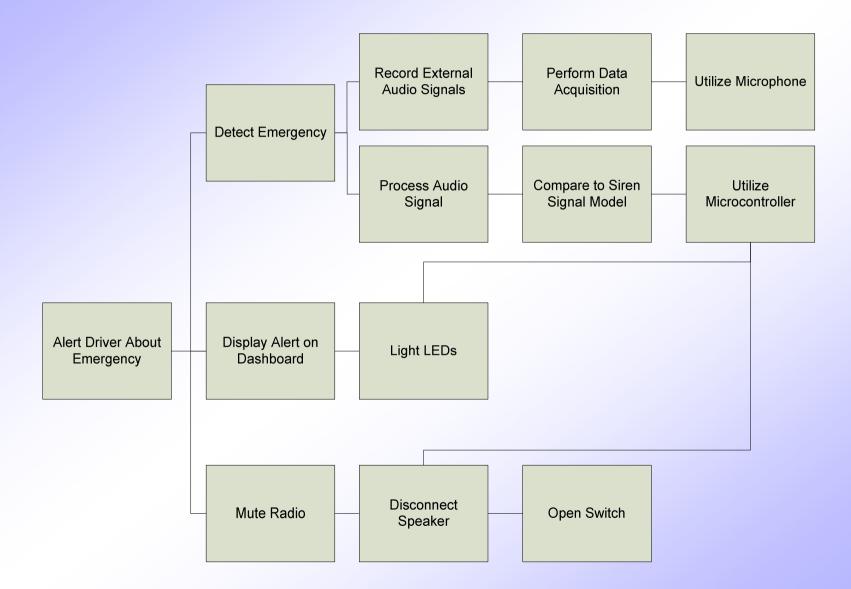